# **pixbet criar aposta**

- 1. pixbet criar aposta
- 2. pixbet criar aposta :bet365 liberte um mercenário
- 3. pixbet criar aposta :apostas online jogo do bicho

### **pixbet criar aposta**

#### Resumo:

**pixbet criar aposta : Bem-vindo a mka.arq.br - O seu destino para apostas de alto nível! Inscreva-se agora e ganhe um bônus luxuoso para começar a ganhar!**  contente:

### **pixbet criar aposta**

Tudo o que você precisa saber para baixar e usar o aplicativo móvel da Pixbet em pixbet criar aposta seu celular!

#### **pixbet criar aposta**

Para começar, acesse o site da {nn} em pixbet criar aposta seu navegador móvel.

#### **2. Faça o Cadastro**

Caso não tenha uma conta, clique em pixbet criar aposta "Registro" e preencha o formulário com seus dados pessoais. Confirme seu e-mail e complete o processo de cadastro.

#### **3. Realize o Login na Sua Conta**

Após o cadastro, acesse pixbet criar aposta conta através do botão "Login" e insira suas credenciais.

#### **4. Desça até o Rodapé da Página**

No rodapé da página, encontre a seção "Aplicativo" e clique em pixbet criar aposta "Baixar aplicativo" para iniciar o download.

#### **5. Faça Download do Pixbet APK**

Em seguida, será solicitada a permissão para download de arquivos externos. Conceda a permissão e aguarde o fim do download do aplicativo no formato "APK".

#### **6. Instale no Seu Dispositivo**

Após o download, localize o arquivo baixado e clique sobre ele para instalar o aplicativo. Caso seja solicitado, conceda as permissões necessárias.

#### **7. Acesse a Pixbet App**

Após a instalação, encontre o aplicativo na tela inicial ou na lista de aplicativos e clique sobre ele para abrir.

#### **Requisitos de Sistema**

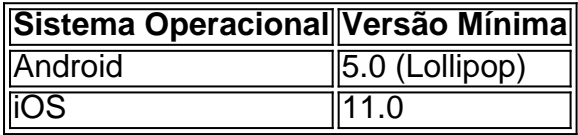

### **Como Ganhar com a Pixbet App**

A Pixbet é uma casa de apostas online que oferece inúmeras opções de apostas esportivas e cassino. Para começar a ganhar dinheiro, é necessário realizar apostas nos eventos oferecidos e acertá-los. Consulte nossos outros artigos sobre como fazer apostas personalizadas e quais são os melhores jogos no cassino da Pixbet.

\*\*Estudo de Caso: Apostando nas Eleições com a Pixbet\*\*

\*\*Introdução:\*\*

Olá, meu nome é João e sou um entusiasta de apostas online. Recentemente, tive uma experiência emocionante apostando nas eleições presidenciais brasileiras por meio da plataforma Pixbet. Neste estudo de caso, compartilharei minha jornada, desde o contexto até os resultados e as lições aprendidas.

\*\*Contexto:\*\*

Em 2024, o Brasil se preparava para as eleições presidenciais mais acirradas da história recente. Como cidadão interessado em pixbet criar aposta política, fiquei intrigado com a possibilidade de apostar no resultado e testar minhas habilidades de previsão. Foi aí que descobri a Pixbet, uma casa de apostas que oferecia probabilidades para as eleições.

\*\*Descrição do Caso:\*\*

Com confiança em pixbet criar aposta meus conhecimentos políticos, depositei R\$ 500 na Pixbet. Analisei cuidadosamente as probabilidades e decidi apostar em pixbet criar aposta dois candidatos: Lula, com probabilidades de 50%, e Bolsonaro, com probabilidades de 40%. Dividi meu investimento igualmente entre os dois, apostando R\$ 250 em pixbet criar aposta cada um. \*\*Etapas de Implementação:\*\*

- 1. Cadastre-se na plataforma Pixbet.
- 2. Deposite fundos usando o método PIX.
- 3. Analise as probabilidades das eleições.
- 4. Faça suas apostas nos candidatos desejados.
- 5. Acompanhe os resultados em pixbet criar aposta tempo real.

\*\*Resultados e Conquistas:\*\*

Para minha alegria, Lula venceu as eleições, e eu ganhei um total de R\$ 875 (R\$ 500 do meu investimento inicial + R\$ 375 de lucro). A Pixbet processou meu saque rapidamente e eficientemente, o que me deixou impressionado com pixbet criar aposta confiabilidade.

\*\*Recomendações e Cuidados:\*\*

- \* Faça uma pesquisa completa antes de apostar em pixbet criar aposta qualquer evento político.
- \* Gerencie seus riscos apostando apenas o que você pode perder.
- \* Escolha uma casa de apostas confiável e regulamentada como a Pixbet.
- \* Defina limites de ganhos e perdas para evitar perseguir perdas.

\*\*Perspectiva Psicológica:\*\*

Apostar em pixbet criar aposta eventos políticos pode ser uma experiência emocionante, mas também pode ser estressante. É crucial manter um estado de espírito equilibrado e não deixar as emoções influenciarem suas decisões.

\*\*Análise de Tendências de Mercado:\*\*

As apostas políticas estão se tornando cada vez mais populares no Brasil, pois oferecem aos apostadores a chance de se engajar no processo eleitoral e potencialmente lucrar. A Pixbet está bem posicionada para aproveitar essa tendência crescente.

\*\*Lições e Experiências:\*\*

\* Apostar nas eleições pode ser uma forma divertida e potencialmente lucrativa de se envolver na política.

\* A pesquisa e a gestão de riscos são cruciais para o sucesso nas apostas políticas.

\* Escolher uma casa de apostas confiável e seguir um plano de apostas é essencial.

\*\*Conclusão:\*\*

Minha experiência em pixbet criar aposta apostar nas eleições presidenciais brasileiras com a Pixbet foi positiva. Ganhei um lucro decente, aprendi muito sobre o processo eleitoral e me diverti muito ao longo do caminho. Recomendo a Pixbet a qualquer pessoa interessada em pixbet criar aposta apostar em pixbet criar aposta eventos políticos de forma segura e confiável. Lembre-se sempre de apostar com responsabilidade e se divertir no processo.

## **pixbet criar aposta :bet365 liberte um mercenário**

Descrição

2

Confirme o pagamento na Pixbet e copie o código Pix.

Apostas no celular também são possíveis!

O Flamengo é um dos clubes de futebol mais populares do Brasil, com uma longa história sucessos em pixbet criar aposta campo. A equipa está envolvida por ter das melhores torcidaes e as maiores dedicadadas ao mundo!

Além Disso, a Pixbet tambêm paga um porcentagemgem sobre como apostas festas no site da empresa. Essa PorcentenamenteM varia de acordo com o tipo e resultado do jogo em pixbet criar aposta geral uma página cerca 5% mais 10% menos valor total condo nas campanhas positivas ltimaS Notícias: Em Geral!

Resultado dos jogos - Se o Flamengo éver tender um bom desenvolvimento e vencendo seus Jogos, a quantidade que uma Pixbet paga pode ser considerada.

Nível de apostas - Se houver uma grande quantidade em pixbet criar aposta pensadores apóstando no jogo do Flamengo, a Pixbet pode fazer um esforço para saber qual é o número. Flamengo. (2024), Lampendo anuncia renovação do contrato de naming da Estádio Maracanã com um Pixbet ( recuperado por:

## **pixbet criar aposta :apostas online jogo do bicho**

Reese e Kamilla Cardoso passaram grande parte de suas carreiras universitárias lutando na pintura. Mas depois do rascunho da WNBA, 5 um dos mais esperado pixbet criar aposta história das ligas légua-finalmente estarão no mesmo time!

Tanto Cardoso, o brasileiro número 3 da Universidade 5 de Carolina do Sul e Reese um nativo Baltimore que foi escolhido pixbet criar aposta sétimo lugar na Louisiana State University 5 foram selecionados pelo Chicago Sky - criando uma dupla formidável.

"Estou tão animado que posso brincar com Kamilla", disse Reese pouco 5 depois de ser escolhido. "Eu tenho jogado contra ela desde o ensino médio."

Da mesma forma, Cardoso expressou entusiasmo pixbet criar aposta brincar 5 com Reese - que como ele traz altura e força para a frente. (Cardoso tem 6 pés 7e é de 5 3 metros).)

"Dois grandes jogadores juntos, ninguém vai ter nenhum rebotes pixbet criar aposta nós",

Cardoso brincou durante uma conferência de imprensa após 5 o rascunho.

O rascunho da segunda-feira veio oito dias depois que a temporada de basquete feminino

terminou com um jogo histórico 5 do campeonato pixbet criar aposta qual Cardoso e o South Carolina Gamecocks derrotaram Caitlin Clark and Iowa para encerrar uma estação perfeita, 5 invicta.

Quase 19 milhões de pessoas sintonizaram o jogo, tornando-o mais assistido pixbet criar aposta qualquer nível do basquetebol desde 2024, independentemente da 5 pixbet criar aposta idade. E embora Clark tenha terminado pixbet criar aposta carreira universitária sem um anel, ela foi selecionada como a escolha geral número 5 1 na segunda-feira pela Indiana Fever.

"Acho que o maior de tudo é ter muita sorte por estar neste momento e 5 todas essas oportunidades, são uma vez na vida", disse Clark.

A WNBA dá dicas da temporada de 14 maio. O primeiro 5 confronto do Chicago Sky é contra o Dallas Winds pixbet criar aposta 15 Maio

Author: mka.arq.br Subject: pixbet criar aposta Keywords: pixbet criar aposta Update: 2024/7/13 0:24:38